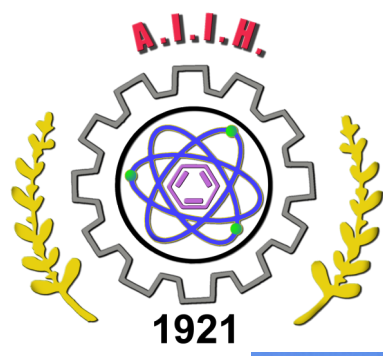

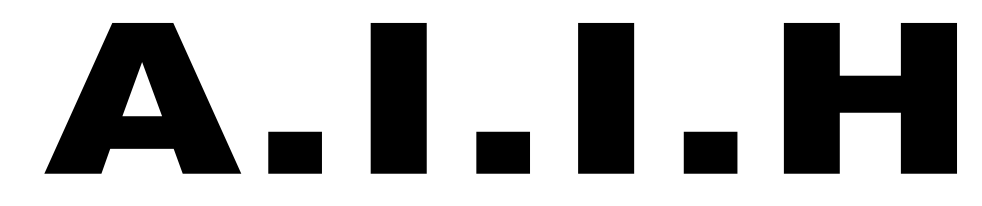

Association Royale des Masters en Sciences<br>de l'Ingénieur Industriel du Hainaut

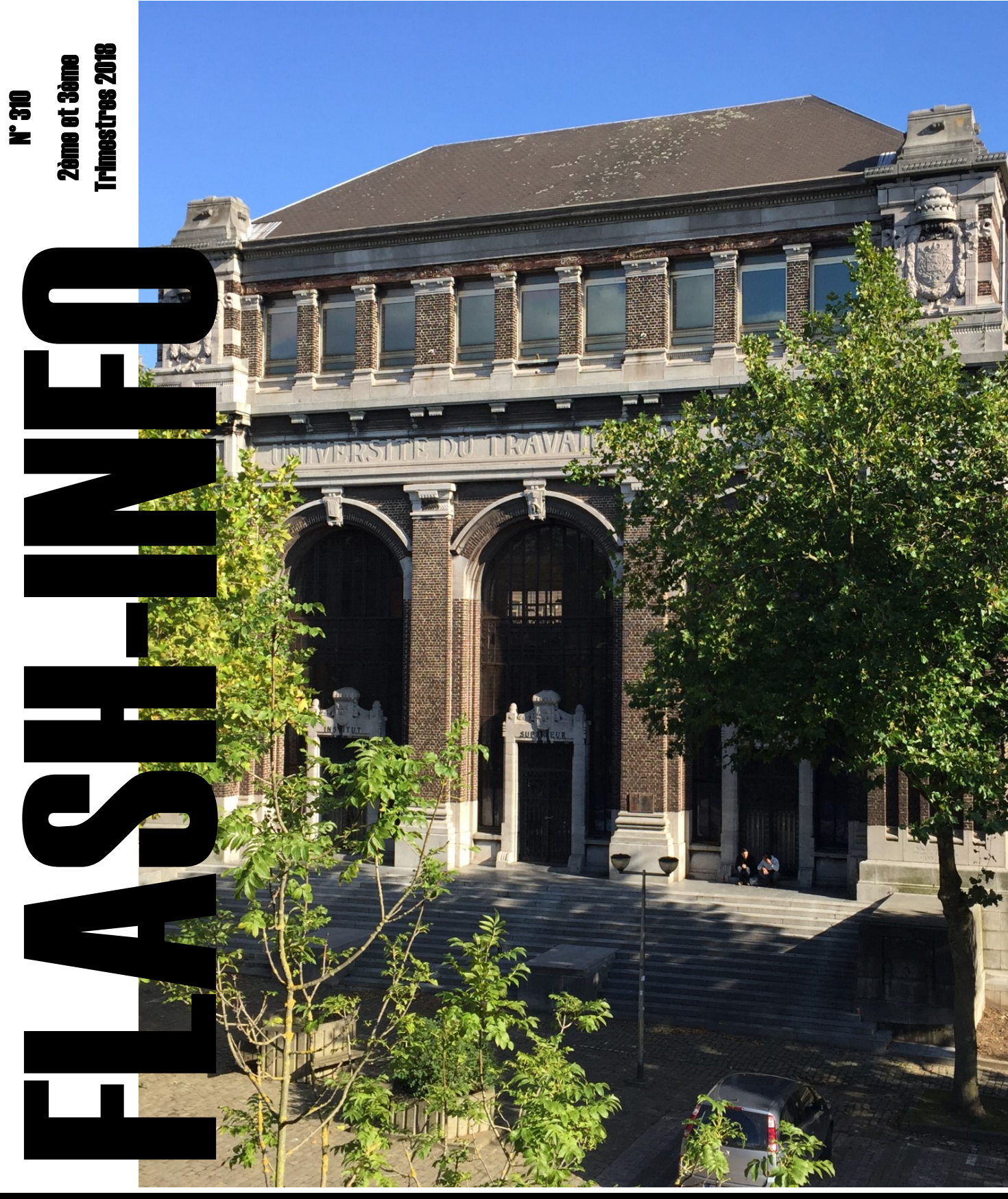

# **Editorial**

Bonjour à toutes et à tous.

Les congés sont largement passés et nous espérons que vous en avez toutes et tous bien profité.

Depuis notre dernière publication, nous avons eu notre Assemblée Générale (dont vous trouverez ci-après le compterendu) et notre Banquet Annuel. Le CA s'est rencontré et a procédé à l'élection du Bureau.

Nous avons travaillé à l'élaboration de notre fichier préparatoire à la rédaction de notre annuaire 2018.

Nous avons également été invités aux présentations de TFE de nos nouveaux collègues à Charleroi et à Tournai.

Nous avons également pris quelques contacts en vue de relancer les études de Masters Ingénieurs Industriels à la HEPH-C et nous vous informerons des résultats dès leur concrétisation.

Néanmoins, malgré les interpellations des associations professionnelles sur les pénuries dans les professions techniques en général et la pénurie d'Ingénieurs en particulier, force nous est de constater qu'il n'y a que peu d'évolution malgré les contacts pris par la FABI et l'UFIIB auprès de Directions de l'Enseignement supérieur.

Une déception aggravée d'une part par le manque d'ambition affichée par notre école dans la promotion des études de Masters Ingénieurs Industriels, et d'autre part par le manque d'intérêt affiché par nos diplômés envers notre Association.

Faut-il lier la pénurie d'Ingénieurs et le désintérêt affiché par ceux-ci envers leur association d'alumni?

Nous n'en savons rien, mais si la situation des formations d'Ingénieurs en Communauté Wallonie Bruxelles vous préoccupe, nous ne voyons que ces associations d' alumni comme interlocuteur représentatif du monde des Ingénieurs.

Si vous pensez différemment, faites nous en part, mais si vous pensez comme nous, alors, apportez votre soutien à l'AIIH, d'abord en payant votre cotisation et ensuite en participant à ses actions

Confraternellement

#### **Patrick BAUDSON**

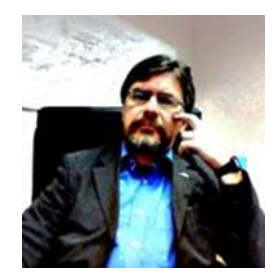

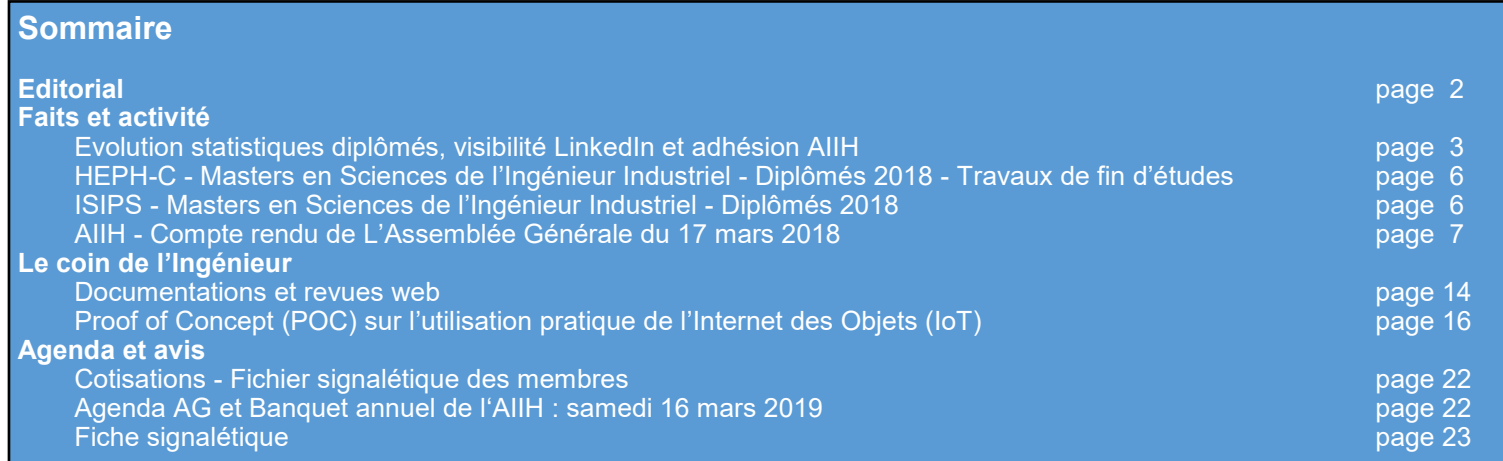

# Faits et activités

# AIIH

### Evolution statistiques diplômés, visibilité LinkedIn et adhésion AIIH

Le nombre réduit de diplômés depuis une dizaines d'années ne semble montrer aucune amélioration.

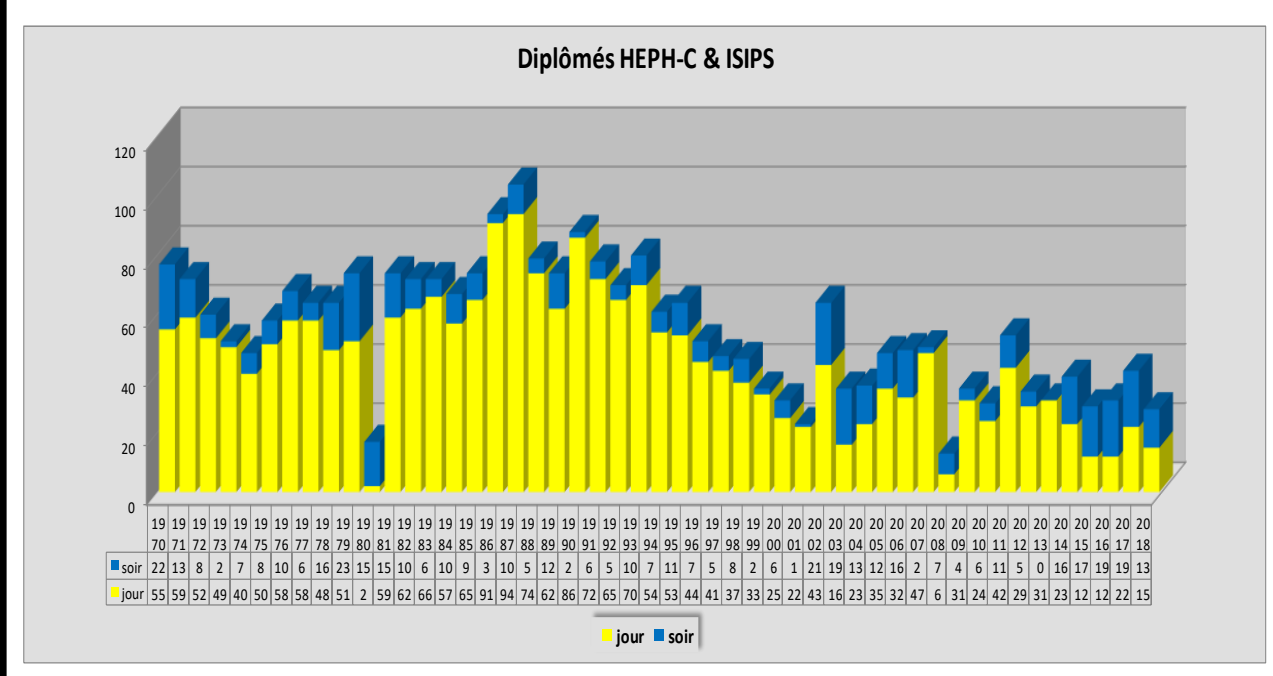

Voici les derniers chiffres de diplomation Masters Ing de l'HEPH-C et de l'ISIPS.

l'HEPH-C à Tournai, ainsi que les Masters Ing en Electromécanique de l'ISIPS à Charleroi **Diplômés HEPH-C & ISIPS** 20<br>00<br>80<br>20 120 00<br>80<br>60<br>.. 100 80<br>60<br>40<br>30 80 60<br>40<br>20<br>-60  $40$ 1 9 |<br>|<br>|19<br>|71<br>|71 |<br>|<br>|<br>|<br>|<br>|<br>|<br>|<br>|<br>|<br><br>|<br><br>| |<br>|<br>|19<br>|<br>|73<br>| 1 9 74 74 1 9 19 75 75 |<br>|<br>| 19<br>| 76<br>| 76 1 9 1 9 19 78 78 |<br>|<br>|<br>|<br>|<br>|<br>|<br>|<br>|<br>|<br><br>|<br><br>| |<br>|<br>| 19<br>| 80<br>| 80 1 9 1 9 |<br>|<br>| 19<br>| 83<br>| 1 9 |<br>|<br>| 19<br>| 85<br>| ||<br>|-<br>| 19<br>| 86<br>| 1 9 |<br>|<br>| 19<br>| 88<br>| |<br>|<br>|<br>| 19<br>| 89<br>| **19**<br>90<br>90 ||<br>|-<br>| 19<br>| 91<br>| 91 |<br>|<br>| 19<br>| 92<br>| **19**<br>93<br>93 |<br>|<br>| 19<br>| 94<br>| 1 95<br>95<br>95 **19**<br>96<br>96 1 9 1 98 98 99 1 9 **20<br>20<br>00** 2 0 2 0 2 0 **1**<br>20<br>04 2 0 20<br>20<br>06<br>06  $\frac{1}{20}$ <br> $\frac{20}{07}$ **20**<br>20<br>08 2 0 2 0 2 0 11 2 0 2 0 2 0<br>2 0<br>14 2 0 15 16 17 2 0 16 2 0<br>2 0<br>1 7 2 0 18 5 19 **19**<br>19<br>70 **19**<br>19<br>71 **19**<br>
19<br>
72 **1**<br>19<br>73<br>73 **19**<br>19<br>74 **19**<br>75<br>75 **19**<br>19<br>76 **19**<br>19<br>77 **19**<br>78<br>78 **19**<br>19<br>79 **19**<br>80<br>80 **19**<br>81<br>81 **19**<br>82<br>
19<br>
19<br>
20<br>
1 **19**<br>83<br>
19<br>
19<br>
19<br>
19<br>
1 **19**<br>84<br><br>19<br>84 **19**<br>85<br>
19<br>
19<br>
19<br>
19<br>
1 **19**<br>86<br>19<br>86 **19**<br>87<br>87 **19**<br>88<br>88 **19**<br>8 9<br>8 9 **19**<br>90<br>90 **19** 19 91 9 2 **19**<br>93<br>93 **19**<br>94<br>
19<br>
19<br>
19<br>
19<br>
1 **19** 95 **19**<br>96<br>96 **19** 97 19<br>98<br>98 **19**<br>99<br>99 **1** 0 1 0 2 **1**<br>20<br>03<br>1 **1**<br>20<br>04<br>1 0 5 5 5 5 5 5 5 5 6 7 6 7 7 8 7 7 8 7 7 8 7 7 8 7 7 8 7 7 8 7 7 8 7 7 8 7 7 8 7 7 8 7 7 8 7 7 8 7 7 8 7 7 8 7 7 8 7 7 8 7 7 8 7 7 8 7 7 8 7 7 8 7 7 8 7 7 8 7 7 8 7 7 8 7 7 8 7 7 8 7 7 8 7 7 8 7 7 8 7 7 8 7 7 8 7 7 8 7 7 8 **1**<br>20<br>06<br>1 0 7 0 8 0 9 1 0 1 1 1 2 1 3 1 4 1 5 5 5 5 5 5 5 5 6 7 6 7 6 7 6 7 7 8 7 7 8 7 7 8 7 7 8 7 7 8 7 7 8 7 7 8 7 7 8 7 7 8 7 7 8 7 7 8 7 7 8 7 7 8 7 7 8 7 7 8 7 7 8 7 7 8 7 7 8 7 7 8 7 7 8 7 7 8 7 7 8 7 7 8 7 7 8 7 7 8 7 7 8 7 7 8 7 7 8 7 7 8 7 7 8 7 7 8 7 7 1 a 2 d 1 6 2 3 3 4 m 1 2 0 1 7 4 1 4 1 4 1 4 1 4 1 7 4 1 7 4 1 7 4 1 7 4 1 7 4 1 7 4 1 7 4 1 7 4 1 7 4 1 7 4 1 7 4 1 7 4 1 7 4 1 7 4 1 7 4 1 7 4 1 7 4 1 7 4 1 7 4 1 7 4 1 7 4 1 7 4 1 7 4 1 7 4 1 7 4 1 7 4 1 7 4 1 7 4 1 7 4 1 7 4 1 7 4 1 7 4 1  $\frac{1}{20}$ <br> $\frac{18}{5}$  $20$ IND <sup>1</sup> <sup>9</sup> 1 6 1 5 <sup>6</sup> 1 1 <sup>6</sup> <sup>8</sup> 1 5 <sup>8</sup>  $\sqrt{2}$ CONS 1 1 1 3 <sup>9</sup> 1 1 <sup>7</sup> 1 0 1 3 1 3 1 0 <sup>9</sup> 1 1 1 3 1 3 <sup>9</sup> <sup>9</sup> <sup>5</sup> <sup>6</sup> MECA 1 5 1 2 <sup>5</sup> 1 3 <sup>8</sup> <sup>8</sup> 1 5 1 3 <sup>9</sup> 1 5 <sup>5</sup> <sup>6</sup> <sup>5</sup> <sup>3</sup> <sup>5</sup> <sup>2</sup> <sup>3</sup> <sup>2</sup> <sup>6</sup> <sup>3</sup> <sup>2</sup> <sup>1</sup> <sup>2</sup> <sup>2</sup> <sup>4</sup> AUTO 5 AERO<br>
IND<br>
IND CONS 11 13 9 11 7 10 13 13 10 9 11 13 13 9 9 5 6<br>
MECA 15 12 5 13 8 8 15 13 9 15 5 6 5 3 3 5 2 3 2 6 3 2 1 2 2 4<br>
ELME 1 1 1 2 20 33 25 16 20 16 11 16 12 21 16 19 13 15 7 3 16 15 9 23 20 26 4 16 4 4 3 11 4 6 AERO 2 4 2 ELEL <sup>2</sup> <sup>4</sup> <sup>3</sup> 1 0 <sup>8</sup> <sup>8</sup> <sup>8</sup> 2 7 2 8 2 3 2 2 2 2 3 0 2 0 2 5 3 1 1 6 1 8 1 0 2 2 1 9 1 5 1 5 <sup>7</sup> 1 1 <sup>7</sup> <sup>8</sup> <sup>8</sup> 2 1 <sup>4</sup> 1 3 <sup>6</sup> <sup>8</sup> <sup>2</sup> <sup>4</sup> <sup>9</sup> <sup>6</sup> <sup>4</sup> <sup>5</sup> <sup>2</sup> <sup>1</sup> ECONS 11 13 9 11 7 10 13 13 10 9 11 13 13 9 9 5 6<br>
MECA 15 12 5 13 8 8 15 13 9 15 5 6 5 3 3 5 2 3 2 6 3 2 1 2 2 4<br>
ELME 1 1 2 20 33 25 16 20 16 11 16 12 21 16 19 13 15 7 3 16 15 9 23 20 26 4 16 4 4 3 11 4 6 11 12<br>
ELEC 43 CONS 1113 9 11 7 10 13 13 10 9 11 13 13 9 9 9 9 0<br>
NECA 15 12 5 13 8 8 15 13 9 15 5 6 5 3 5 2 3 2 6 3 2 1 2 2 4<br>
ELME<br>
2 4 3 10 8 8 8 27 28 23 22 23 30 20 25 31 16 18 10 22 19 15 15 7 11 7 8 8 21 4 13 6 8 2 4 9 6 4 5 2 1<br> EME<br>
ELME<br>
2 4 3 10 8 8 8 2728 23 22 22 30 20 25 31 16 18 10 22 11 6 19 13 15 7 3 16 15 9 23 20 26 4 16 4 4 3 11 4 6<br>
ELEL<br>
2 4 3 10 8 8 8 2728 23 22 22 30 20 25 31 16 18 10 22 15 26 15 13 7 11 7 8 8 21 4 13 6 8 2 4 9 6 4

Si on examine les résultats par spécialités, on peut constater le relatif succès des Masters Ing en Industrie et en Automation diplômés par

Depuis des années, nous nous inquiétons de cette évolution et essayons d'infléchir, sans succès, les prises de positions des Directions d'Ecoles. Nous vous laissons méditer là-dessus et attendons vos commentaires et initiatives.

**CHBI CHIM ELEC ELEL ELME MECA CONS IND AERO AUTO**

Autre sujet de préoccupation et bien sur lié à la décroissance du nombre d'ingénieurs diplômés dans nos écoles, il y a la participation de ces ingénieurs à l'associatifs et aux structures de réseautage.

Vous constaterez que depuis le pic des années 90 la participation à notre Association n'a cessé de décroitre, malgré les appels, les invitations à nous communiquer ce qu'on peut attendre d'une association d'alumni, ce qu'elle peut vous apporter.

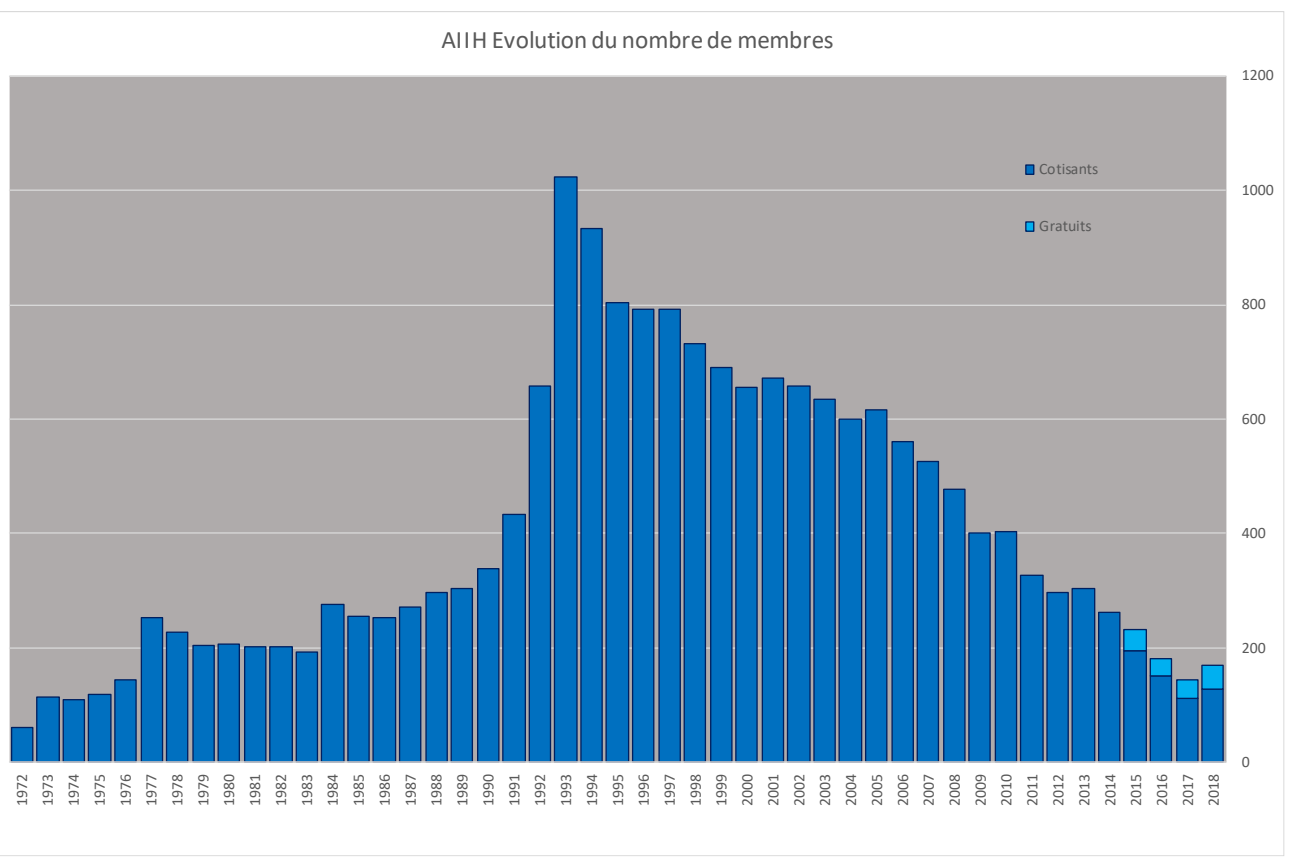

Mais pourtant, il semble, lorsqu'on examine la présence de nos diplômés sur un réseau professionnel, que ceux-ci sont, de plus en plus, bien conscient de l'importance de ce genre de visibilité.

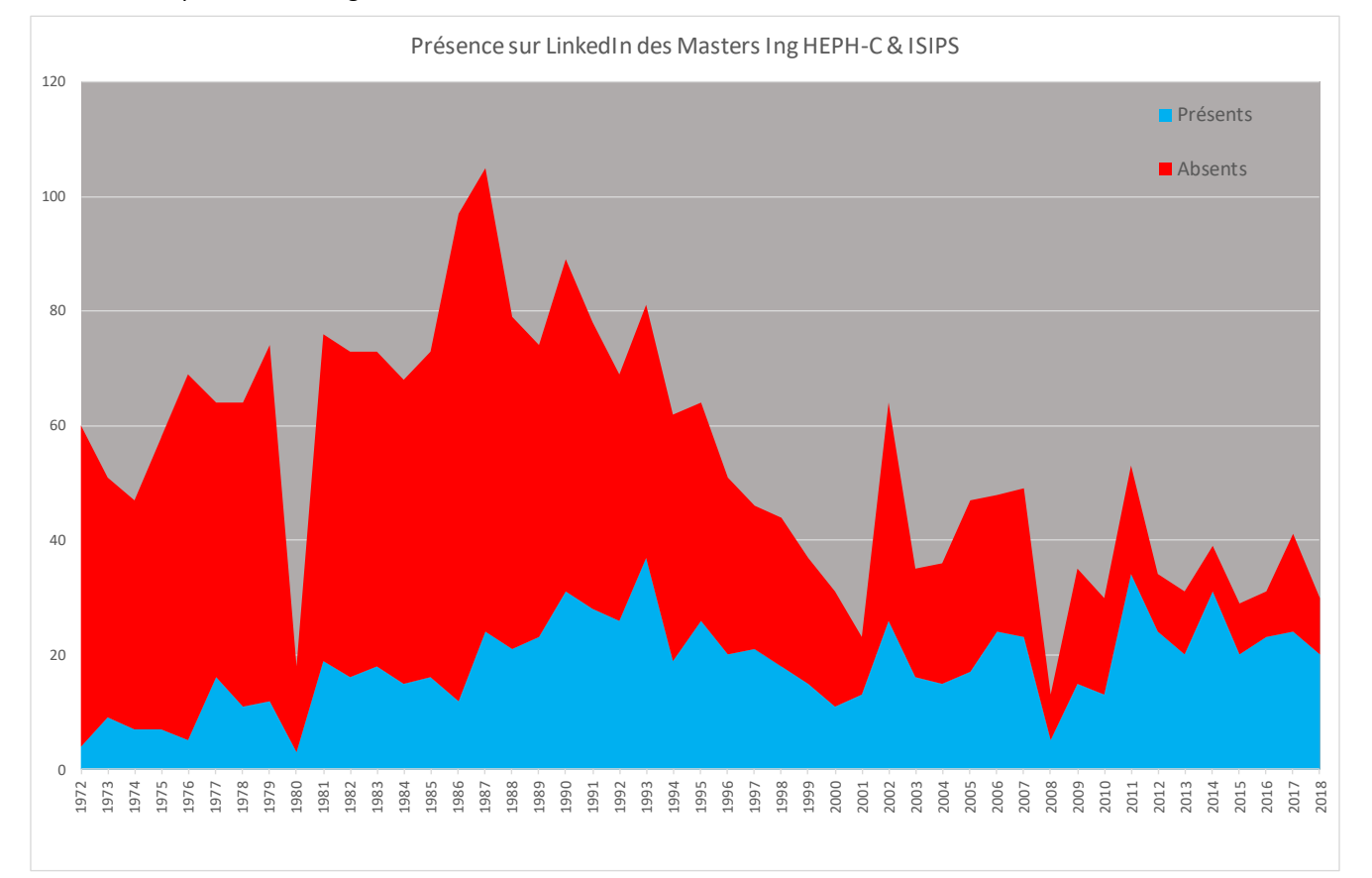

Peut-être doit on y voir une nécessité de changement profond des structures relationnelles entre ingénieurs. Nous laissons ces élément à votre réflexion et attendons également vos réactions.

# Haute Ecole de la Province du Hainaut—Condorcet Masters en Sciences de l'Ingénieur Industriel Diplômés 2018 - Travaux de fin d'études

#### **Tournai - Master en Sciences de l'Ingénieur Industriel - orientation Automatisation**

**COCILOVO Angelo** - Réalisation d'un banc de présentation mélant l'environnement réel et virtuel **GOEMAERE Charlie** - Réalisation d'un outil de suivi de projet automatisé

**NJUINANG NKOUANANG Olivier** - Revamping de la partie contrôle - commande et motion control d'une installation de gestion de déchets radioactifs

**PONMEBOM MBOMTCHEPING Siery** - Rénovation de la station de fermeture d'une ligne de production **RUSCART Benoît** - Mise à jour du système d'alarme et d'interverrouillage au sein de l'entreprise Baxter Lessines

#### **Tournai - Master en Sciences de l'Ingénieur Industriel - orientation Industrie**

**BAUSIER Jean-Baptiste** - Recherche et développement d'une solution de vieillissement accéléré d'huile moteur par introduction de gaz d'échappement

**EPPOH EWANE Heribert**

**GERARD Maxime** - Etude de faisabilité technique et économique d'un traitement hyperthermique afin d'éradiquer le varroa destructor

**HAKIMI Ozayr**

**RASSENEUR Maximilien**

**VAN OOTEGHEM Nicolas** - Etude, conception et réalisation d'une unité de lavage et de séchage pour honeuse **VANDERMOTTEN Pierre-Emmanuel** - Optimisation du procédé de fabrication de supports en polystyrène expansé : la découpe au fil chaud

**ZOUGGACHE Amaury** - Intégration à une équipe de développement spécifique

#### **Charleroi - Master en Sciences de l'Ingénieur industriel - orientation Aérotechnique**

Pierre BOLLE - Structural design of aluminium wing for an acrobatic airplane named LASER (Light, acrobatic, simple, economical and robust)

**Xavier JUNKER** - Etude et développement des pales d'un rotor coaxial d'un drône

**Mathieu KUENEN** - Industrialisation d'un nouveau contrat au niveau de la qualité

**Amadeo LEONARDO** - Elaboration d'une méthode de calcul de pièces structurelles aéronautiques réalisées en

# Institut Supérieur de Promotion Sociale - Charleroi Masters en Sciences de l'Ingénieur Industriel Diplômés 2018

### **Master en Sciences de l'Ingénieur Industriel- Orientation Chimie**

**Heirebrant Michaël** 

**Master en Sciences de l'Ingénieur Industriel - Orientation : Electromécanique** 

- **Delaby Benjamin Fievez Nicolas Harouchi Hassan Hendryckx Vincent Laurent François Lissoir Anthony**
- 
- **Amanov Zhaslan Baiboun Elias Cuesta-Mellado Janny Mille David Tasillo Dorian Vindevogel Maxime**

## **AIIH**

#### **Compte rendu de**

### L'Assemblée Générale du 17 mars 2018

#### **ASSOCIATION ROYALE** DES MASTERS EN SCIENCES DE L'INGENIEUR INDUSTRIEL **DU HAINAUT**

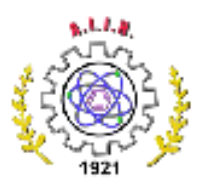

#### Compte rendu de L'Assemblée Générale du 17 mars 2018

L'assemblée générale s'est déroulée sous la présidence de M. Patrick BAUDSON.

22 membres présents. 3 membres excusés

- 1. Approbation du Compte-rendu de l'AG du 18 mars 2017 (publié dans le Flash Info 307) : approuvé à l'unanimité
- 2. Approbation du Compte-rendu de l'AGE du 30 septembre 2017 (publié dans le Flash Info 308) : approuvé à l'unanimité
- 3. Révocation des administrateurs :

Ont démissionné de leur poste d'administrateur :

- o BAUDSON Patrick Fin de mandat
- o BEUMIER Daniel Fin de mandat
- o CELIS Jean-Yves Fin de mandat
- o DELANGUE Paul Fin de mandat
- Fin de mandat o MAGIN Emile
- 4. Nomination des administrateurs :

Administrateurs sortants ayant été réélus au poste d'administrateur :

- o BAUDSON Patrick
- o BEUMIER Daniel
- o CELIS Jean-Yves
- o DELANGUE Paul
- o MAGIN Emile

A été élu au poste d'administrateur :

o DALLA VALLE Dario

Le conseil d'administration se compose donc comme suit :

- o BAUDSON Patrick
- o CELIS Jean-Yves
- o DEGREEF Pierre
- o FASTREZ Alain
- o MAGIN Emile
- o VANDENDAELE Francis
- o BEUMIER Daniel
- o DALLA VALLE Dario
- o DELANGUE Paul
- o GALLEZ Francis
- o RENSON Gerald

A.I.I.H. ASSOCIATION SANS BUT LUCRATIF

Tél.: (071) 31 16 10 E-mail: allh.courrier@gmail.com

BELFIUS.: BE66 0682 1315 9143

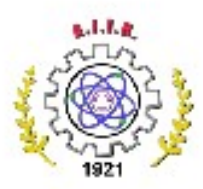

5. Révocation et nomination des vérificateurs aux comptes :

- · Décharge est donnée aux vérificateurs aux comptes pour 2017
- · L'AG a élu Guy SERESSIA et Pierre TILLIEUX comme vérificateurs aux comptes pour l'année 2018, ainsi qu'Alfred DAUBIE comme vérificateur suppléant
- 6. Décharge à octroyer aux administrateurs et aux vérificateurs aux comptes :
	- · Approuvé à l'unanimité
- 7. Rapport des vérificateurs aux comptes :

#### Assemblée générale du 17 mars 2018

#### Rapport des vérificateurs aux comptes

Nous soussignée, Léopold Rauchs et Pierre Tillieux, désignés vérificateurs aux comptes de l'ASBL A.I.I.H. par l'assemblée générale du 18 mars 2017, avons effectué les contrôles necessaires des documents comptables qui nous ont été soumis.

Par sondage pour certairs postes et documents et par vérification complète pour d'autres, nous avons constaté la bonne tenue des comptes et l'exactitude des montants renseignés.

Nous certifions que les écritures comptables reflètent la réalité des dépenses et des recettes de l'ASBL A.I.I.H. durant l'exercice 2017 et qu'elles sont exactes.

- Charleroi, le 13 mars 2018

Léopold Rauchs

Pierre Tillieur

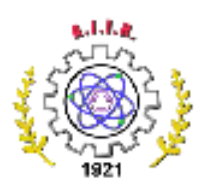

#### 8. Approbation des comptes et bilans :

• Compte d'exploitation et bilan 2017

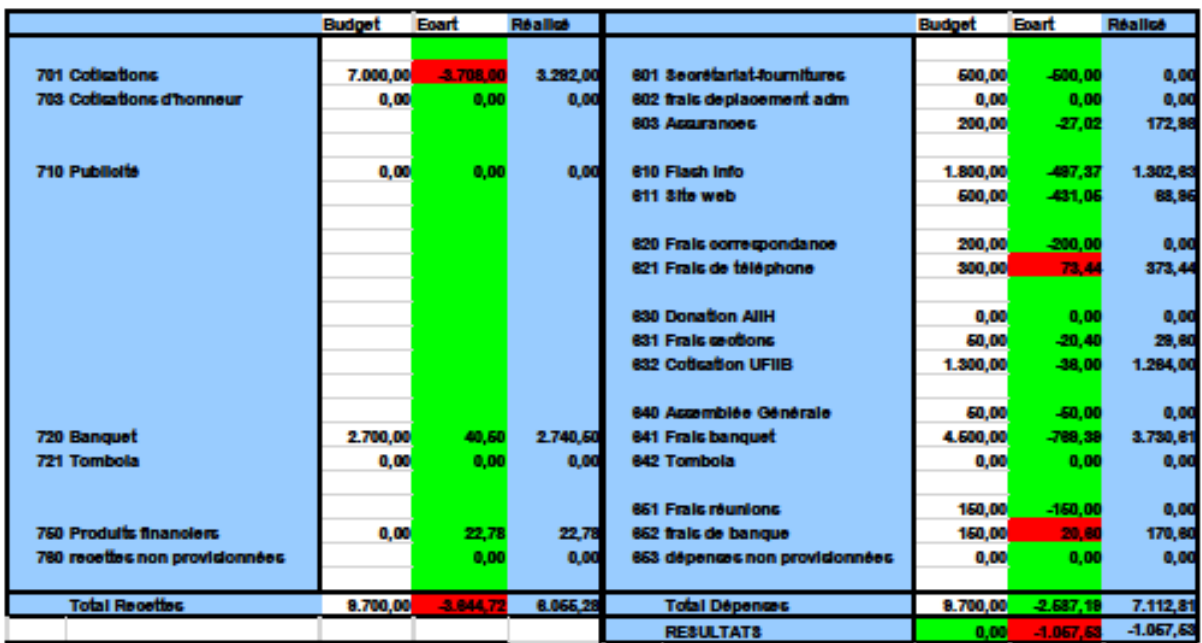

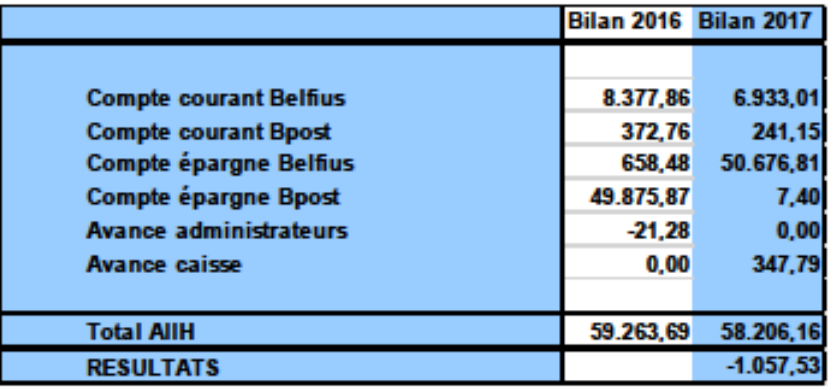

Commentaires au mercredi 3 janvier 2018 18:00

.<br>L'objectif de 200 membres n'a pas été atteint d'où un manque de recettes de 3708 €, mais la maitrise des dépenses, entre autres par<br>l'arrêt de l'impression des Flash info, a permis de limiter la perte à 1057,53 €, corre

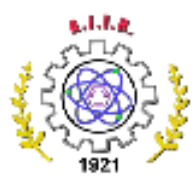

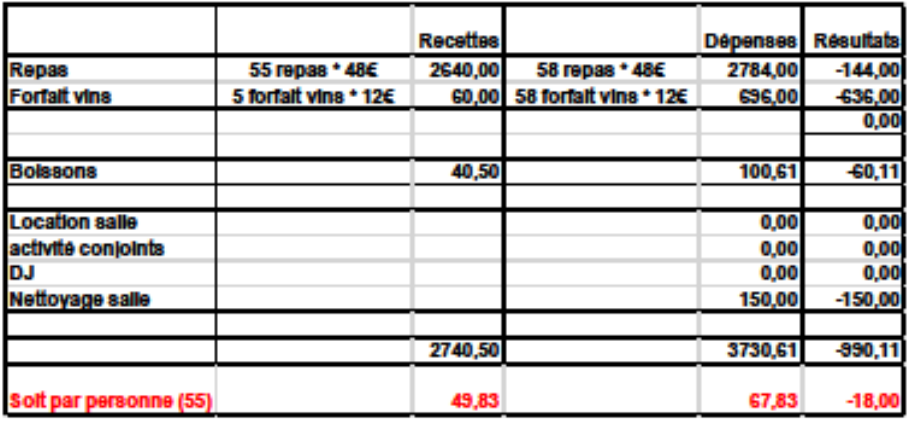

· Approuvé à l'unanimité

#### 9. Approbation du budget 2018 :

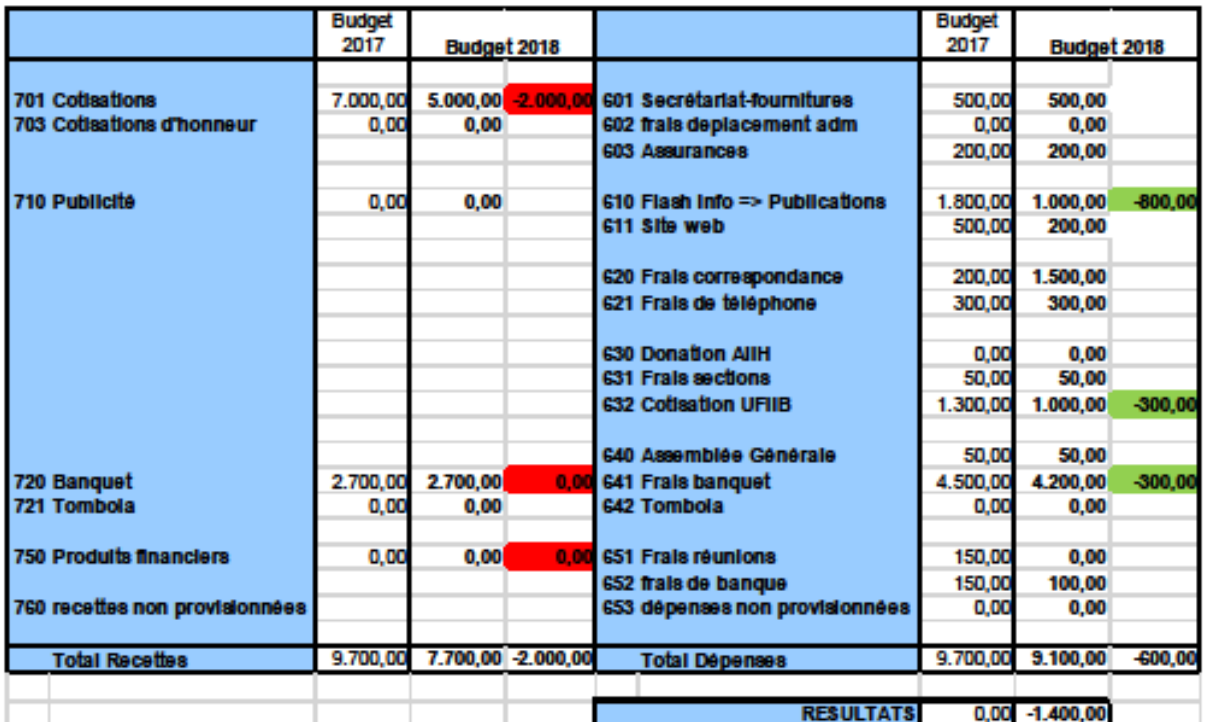

- Les recettes ont été réduites : objectif de cotisants : 150.
- Les 1.000 € du compte 610 (Publications) couvre l'édition numérique de l'annuaire 2018 (Centenaire).
- Un résultat en perte de 1.400 € est budgété, correspondant au déficit du Banquet.
- Approuvé à l'unanimité  $\bullet$

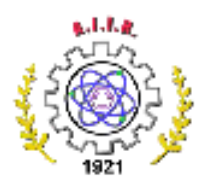

#### 10. Etat de la comptabilité 2018 :

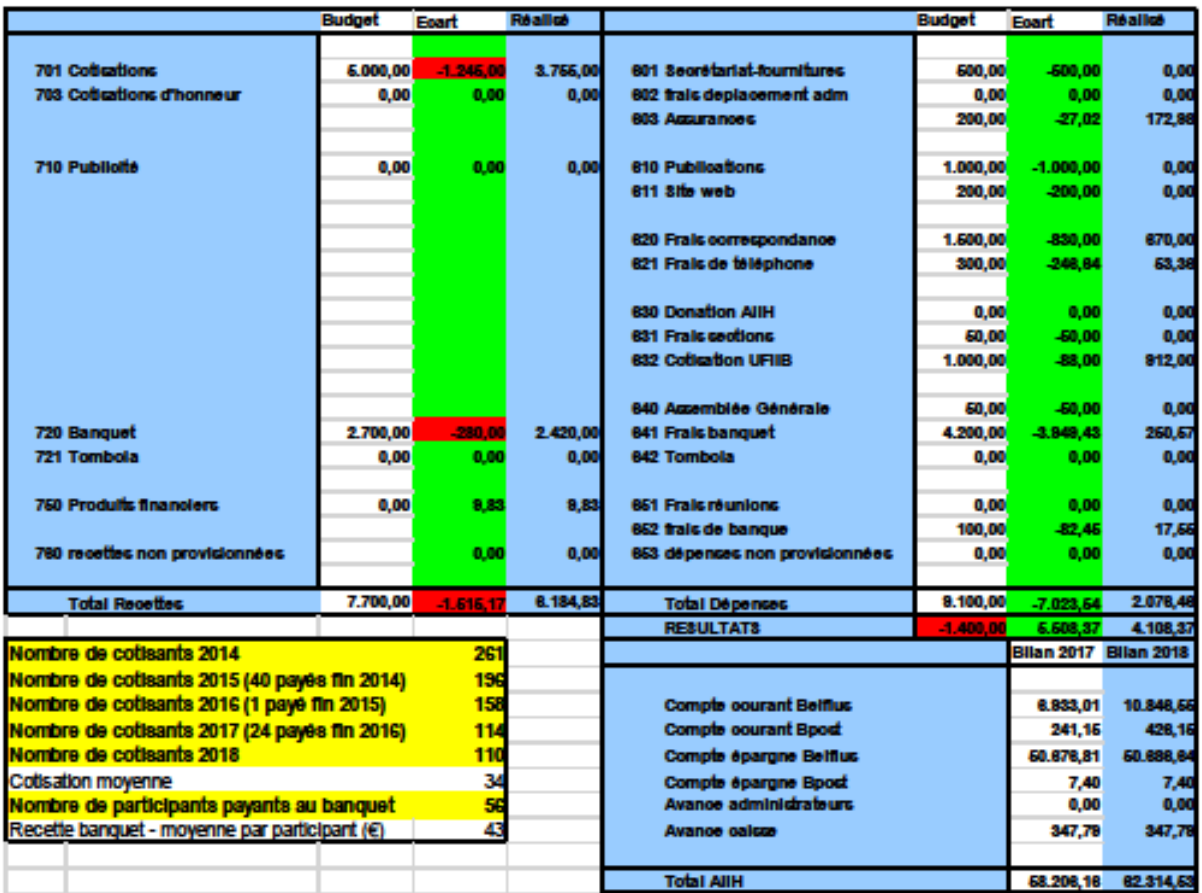

• Pour l'instant : 112 cotisants + 8 membres à vie

11. Rapport d'activités sections :

- · Nous n'avons reçu aucun rapport ni note de frais de Monsieur André ADAM pour la section Mons-Centre
- Les Seventies Charleroi se sont réunis 3 fois
- 12. Rapport de gestion administrative
- Conseil d'administration :
	- o 5 réunions du conseil d'administration

#### $\bullet$  Flash Info:

- o Editeur responsable : Patrick BAUDSON
- o 1 numéro publié à 850 exemplaires
- o Envoyé aux membres et diplômés des 15 dernières années
- o 2 numéros publiés en format numérique
- o Envoyés par e-mail à 700 adresses disponibles
- o Publiés sur le site aiih.be et sur le groupe LinkedIn AIIH

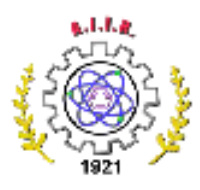

- Site Web, Linked-In & Facebook:
	- o Développement en cours
	- o Mailing organisé

13. Activités AIIH :

- · Présence aux défenses de TFE de HEPH-Condorcet Charleroi et Tournai
- · Présence aux Vœux de la Ville de Charleroi
- · Suivi du projet de Centre Universitaire Zénobe Gramme (ULB, UMons, HEPH-Condorcet
- . Suivi des processus d'accréditation des Hautes Ecoles AEQES CTI
- · Elaboration du fichier des diplômés

14. Activités UFIIB -

L'Assemblée générale de l'U.F.I.I.B. a eu lieu le 25 mars 2017

- · L'A.I.I.H. y était représentée par :
	- o P. BAUDSON (administrateur donc sans droit de vote en A.G.)
- Conseils d'Administration
	- Ont été nommés :
	- o P. BAUDSON : administrateur
	- o P. DEGREEF : suppléant
- · En CA, P. BAUDSON a été réélu Vice-Président
- · Activités
	- o Participations aux bureaux (3) et CA (3).
	- o Participation à « Ingénieurs Belges »
		- Table ronde et colloque
		- Réunions de travail (4)
	- o AG FABI
- Evolution de l'UFIIB
	- o En dégradation!
	- o AIECAM et UG ayant quitté l'UFIIB, il reste 1100 membres.
	- o Surreprésentation de l'AIIH car peu de volontaires pour y prendre des responsabilités.
	- o Pourtant l'UFIIB reste le seul interlocuteur auprès du CIBIC, de la FEANI. de la FABI...
	- o Une réflexion est en cours pour intégrer l'UFIIB dans la FABI
- Position de l'AllH
	- o L'AllH reste dans l'UFIIB : Approuvé à l'unanimité
	- o Participation à la réflexion sur un rapprochement UFIIB FABI : Approuvé à l'unanimité

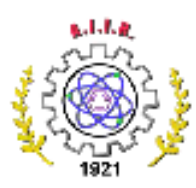

15. Informations :

Présentation des figures concernant :

- o L'évolution du nombre de membres actifs.
- o L'évolution des diplômés issus de Condorcet.
- o Les résultats des Hautes Ecoles et Instituts Supérieurs de Promotion Sociale à l'accréditation CTI EUR-ACE.
- o L'évolution des différentes spécialités d'Ing pour l'ensemble des HE
- (Ces informations sont disponibles sur le site web de l'AIIH).

#### 16. Objectifs 2018-2019

- Relance des études d'Ingénieur Industriel H.E.P.H.-Condorcet
	- o Suivi du dossier pour le pouvoir politique
	- o Maintien de la présence de l'AIIH dans le bâtiment « Gramme »
	- o Organisation du Centenaire de l'Ecole d'Ingénieurs à Charleroi
	- o Enquête de motivation du choix des études
	- o Analyse du succès « passerelle »
	- o Elaboration d'un descriptif des spécificités de l'Ingénieur Industriel
	- o Accréditation FUR-ACF en 2019
- Relance de la communication de l'AIIH
	- o Finalisation du répertoire des diplômés annuaire 2018
	- o Développement du nouveau site web
	- o Publication trimestrielle ciblée du Flash Info
- Participation aux activités UFIIB
	- o Relance des activités « Ingénieurs Belges »
	- o Redéfinition des activités de l'UFIIB
- 17. Interpellations
- **Accréditation EUR-ACE** 
	- o L'ISIPS refuse de passer l'accréditation : une action doit être entreprise afin de garantir la visibilité internationale des Ing. issus de la Promotion **Sociale**
	- o HEPH-C est prêt à s'v engager en 2019 : l'AllH y apportera son concours
- Importance de la participation de l'UFIIB au Colloque « Ingénieurs Belges »
	- o C'est la seule réunion mettant en présence les Directions des Universités et Hautes écoles, les associations professionnelles et les associations de diplômés depuis le remplacement de l'ADISIF par Synhera.
- Avenir des études d'ingénieurs Industriels
	- o Il est proposé de constituer un groupe de travail
	- o Rem : l'approbation des formations et programmes est du seul ressort de **TARFS**
- **Présentation AG** 
	- o II est demandé que les documents comptables soit mis à disposition des membres avant l'AG.

18. Clôture de l'Assemblée Générale

# Le coin de l'Ingénie

#### **Info**

## Documentations et revues web

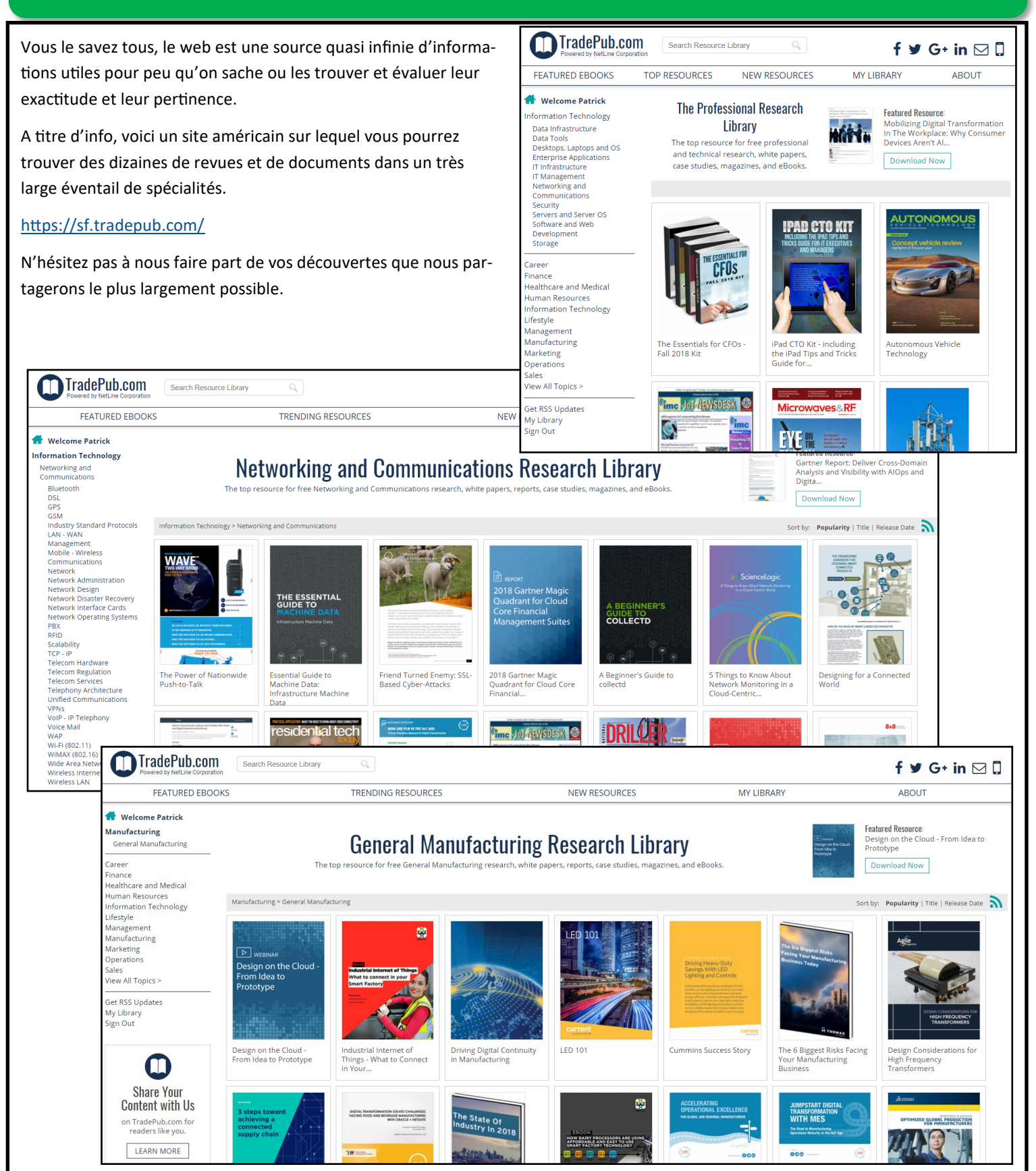

# Proof of Concept (POC)

# Sur l'utilisation pratique de l'Internet des Objets (IoT)

Jean-Yves Célis, ELEL'96

#### **Errata du FI304**

La matrice de Risk Priority était fausse. Il fallait lire au niveau de la détectabilité l'ordre suivant : High, Medium, Low et pas Low, Medium, High. Le schéma suivant est donc plus correct :

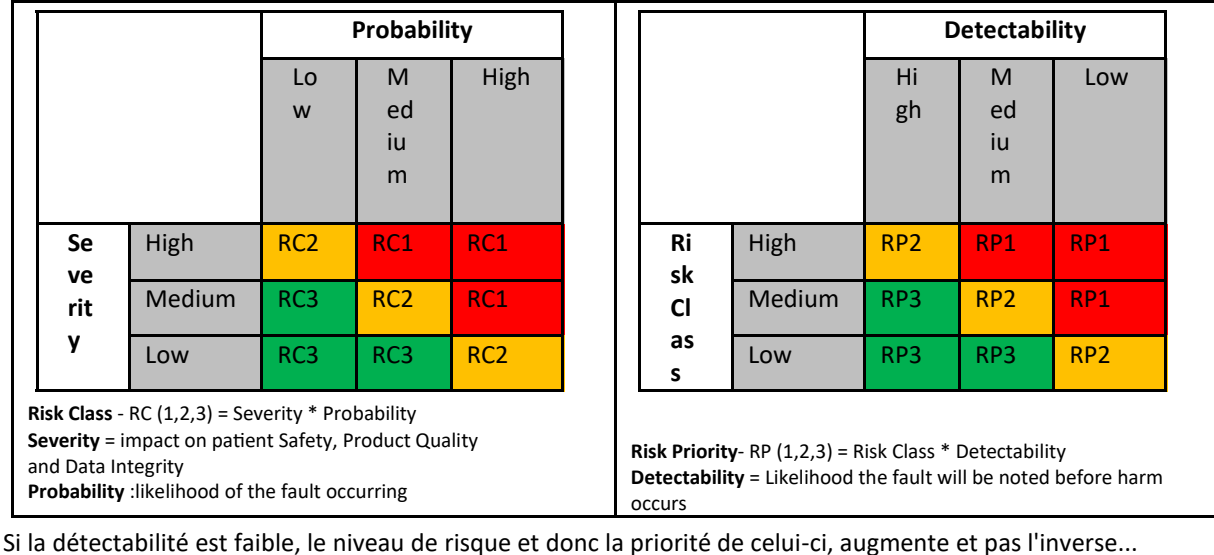

Pour faire suite à mon article du FI305, j'ai décidé de mettre en place un premier Proof of Concept (POC) sur l'utilisation pratique de l'Internet des Objets (IoT).

Il s'agit ici d'un convoyeur "jouet" que j'ai fabriqué avec quelques matériaux de tous les jours. Il est bien sûr facile de commander ce mécanisme avec un interrupteur standard mais je trouvais plus original de le commander via un smartphone. Ce billet va donc vous expliquer comment mettre en œuvre une architecture IoT (Internet of Things). Concrètement, l'architecture va ressembler à ceci:

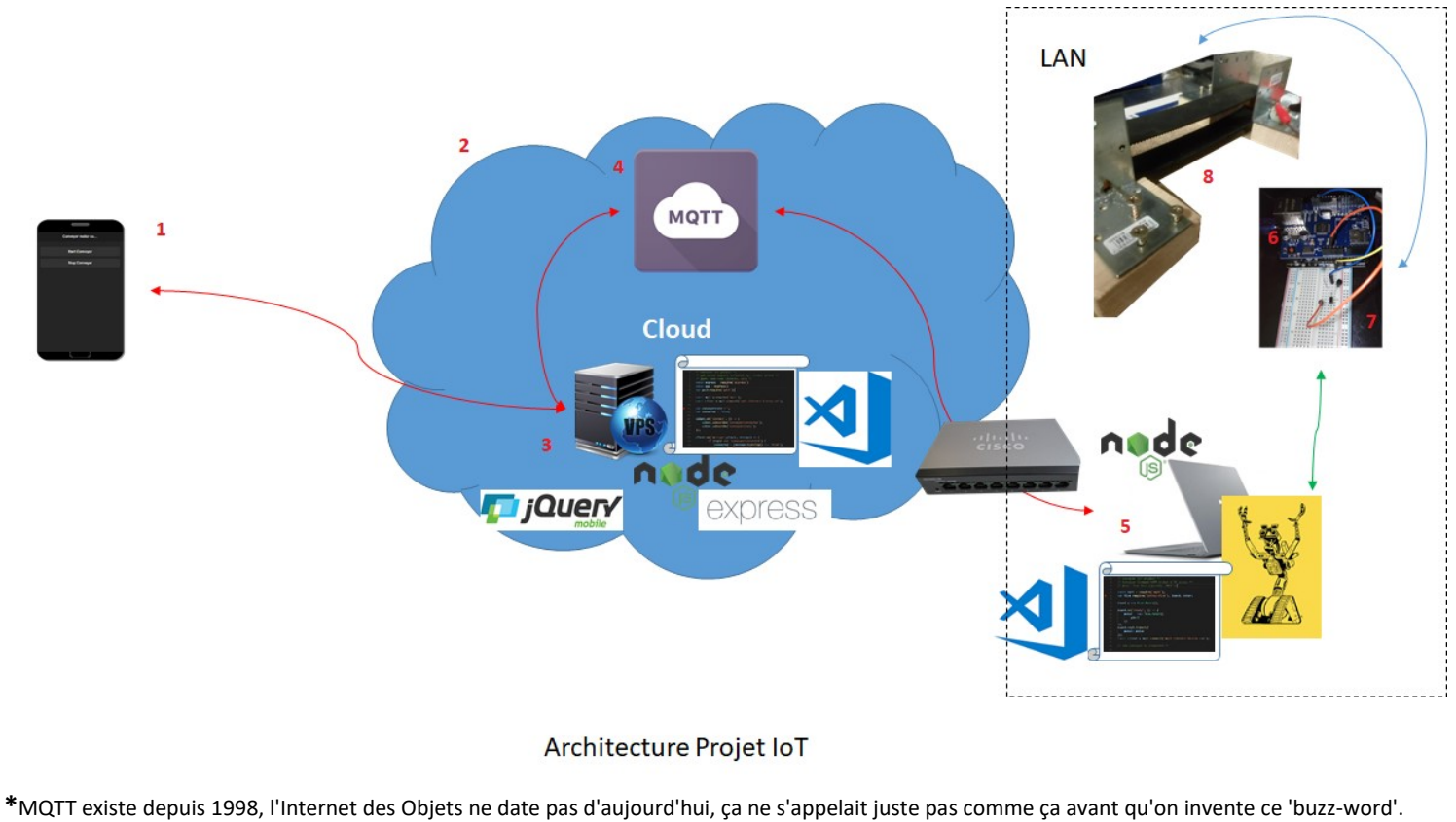

Descriptifs des constituants de la chaine :

- 1. Un smartphone (quelle que soit la marque). Il faut juste qu'il puisse se connecter à Internet et référencer un lien Internet comme étant une App.
- 2. Le Cloud (nuage) permet d'accéder à des services via une simple liaison Internet (un peu comme nous pouvons accéder au courant via une simple prise). Deux services vont nous être utiles ici :
- 3. Le Virtual Private Server (VPS) est un serveur privé virtualisé dans le Cloud. Concrètement, c'est l'image VMWare d'une machine Linux ou Windows. Il contiendra un webserver développé en nodejs au moyen des framework's : express et jquery mobile.
- 4. Un broker MQTT (Message Queue Telemetry Transport) qui agit comme un relai entre deux entités voulant communiquer. Il est comparable aux anciens IRC (Internet Relay Chat) qui, avant les réseaux sociaux, permettaient aux personnes de communiquer au travers Internet via des petits messages textuels.
- 5. De l'autre côté du Cloud, nous avons, bien sûr, le router qui permet aux composants d'un LAN (Local Area Network) d'accéder à Internet. Le premier composant est un PC Edge qui permet de se connecter à MQTT tout en pilotant un microcontrôleur Arduino Uno et ce, au moyen d'un firmaware (StandardFirmata) et du framework NodeJS, johnny-five, qui permet d'envoyer des requêtes javascript à un Arduino Uno. Ce PC réalise deux fonctions:
	- a. Il communique avec le Webserver placé sur le VPS pour envoyer des statuts (convoyeur connecté/en attente ou en mouvement) et recevoir des ordres en provenance du canal MQTT.
	- b. Il communique avec johnny-five via une liaison série vers Arduino pour le commander.
- 6. L'Arduino Uno est un board permettant d'utiliser facilement un microcontrôleur Atmel ATMega 328P cadencé à 20MHz, avec 32KB de mémoire vive (oui, oui, c'est bien 32KB et pas 32GB). L'Arduino permet facilement de délivrer ou de capter des tensions sur ses pins en signaux logiques ou analogiques. Ceci le rend très populaire pour le pilotage d'objets connectés. En outre, via un shield complémentaire de type LoRa (Proximus) ou NB IoT (Orange), il permet de se connecter directement à un réseau mobile, et donc, au Cloud via un protocole similaire à de la 3 ou 4G.
- 7. Le circuit de commande est matérialisé ici sous forme de schéma bloc :

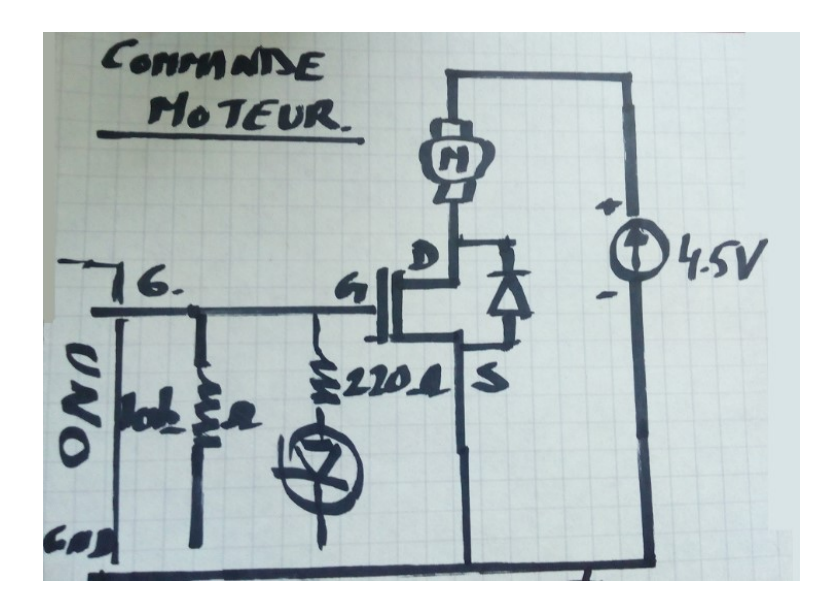

Il s'articule autour d'un transistor MOSFET de puissance (P30N06LE Fairchild, qui peut supporter un Vds [tension Drain/Source] de 60V et un courant de drain de 30A). Le transistor est commandé par la Pin6 de l'Arduino. L'avantage est qu'il n'y a pas de courant tiré de l'Arduino, juste une tension 0V (0) ou 5V(1) qui sera appliquée sur la grille du transistor. J'ai toutefois installé une résistance de pull-down de 10Kohms pour éviter un démarrage aléatoire du moteur, au cas où le bus serait en haute impédance et qu'une tension parasite de grille viendrait allumer le transistor. J'ai aussi ajouté une diode LED indiquant que le moteur est en marche (c'est inutile mais toujours amusant pour les enfants).

Une alimentation secondaire de 12Watts est placée sur le board afin de fournir l'ampérage nécessaire au moteur, ampérage qui serait impossible avec la sortie de Pin d'un Arduino Uno (celle-ci est souvent limitée à quelques dizaines de mA avec, en plus, le risque de claquer l'Arduino si l'intensité du courant est trop élevée). Une diode de roue libre est placée entre le drain et la source du MOSFET afin d'éviter un claquage en cas d'arrêt brutal du moteur et de surtension de la bobine d'induit du moteur. Le moteur à courant continu (DC) est placé en série avec l'alimentation secondaire en charge de drain du transistor.

8. Le convoyeur fut pour moi une partie délicate puisqu'elle implique certaines 'skills' en bricolage...

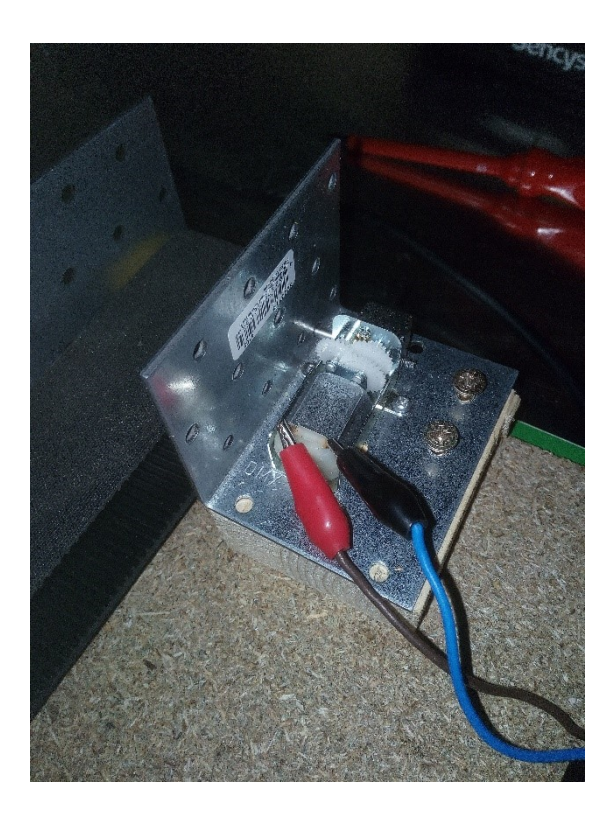

La machine est assez simple. Elle est constituée d'un petit moteur Mabushi FA 130 3W, d'un réducteur de vitesse Tamiya de rapport 1:203 pour augmenter le couple. Les tambours sont constitués de roues Tamiya et la courroie est une chute de tapis caoutchouc de chez Brico. Remarquez que les masses des deux alimentations indépendantes (Arduino et alimentation externe) ont été fixées à la machine afin d'éviter des masses locales ou autres boucles de masse. Une fois la tension Vds du transistor proche de zéro, le moteur démarre.

#### Les flux:

Le webserver (3) démarre en premier, souscrit à un canal MQTT et attend les requêtes clients sur le port 80 (ou 3000 dans mon exemple).

La machine Edge (5) démarre et se connecte elle aussi à MQTT envoyant un message au webserver pour lui dire qu'elle est présente.

Lorsqu'un smartphone (1) effectue une requête au webserver, il reçoit l'interface (jquery mobile) du convoyeur. S'il clique sur « start », un message est envoyé au webserver (3), celui-ci le redirige via MQTT (4) sur le canal du convoyeur. Comme vous le remarquez, le Edge (5) qui contrôle le convoyeur et le webserver (3) ne se connaissent pas. Ce n'est pas une liaison peer to peer, les deux entités passent par un agent (broker) MQTT pour communiquer l'une avec l'autre.

La machine Edge (5) intercepte la requête MQTT (4) et envoie via johnny-five (5) l'ordre à l'Arduino (6) d'activer la Pin6 à l'état logique 1 (5V).

Une fois fait, la grille du transistor (7) est alimentée, la tension Vds =4,5V jusque-là, s'effondre, le transistor sature et ne présente plus de résistance et le courant passe à travers le moteur DC (8), mettant le convoyeur (8) en mouvement.

Lorsque l'utilisateur clique sur le bouton stop, une démarche similaire s'opère avec l'ordre d'arrêt, et cette fois, la grille du transistor sera polarisée avec 0V, ayant pour effet de le bloquer, ce qui provoquera l'arrêt du moteur.

Les composants softwares:

Outre les packages : *mqtt*, *johnny-five* et express nécessaires à *nodejs*, j'ai aussi développé les codes suivants afin de faire fonctionner le webserver et le script de commande de l'Arduino. L'avantage de cette technologie est que, mis à part la page d'accueil *HTML*, tous les codes s'écrivent en *javascript*.

Listing 1: le web server écrit en javascript sur base de NodeJS Express : *index.js*

```
/* Conveyer IOT project */
/* Web server express including MQTT broker access */
/* @auth: Jean-Yves (jyce3d), 2018 */
const express = require('express');
var morgan = require('morgan');
const app = \text{express}();
var path=require('path');
app.use(morgan('combined'))
const mqtt = require('mqtt');
const client = mqtt.connect('mqtt://broker.hivemq.com');
var conveyerState ='';
var connected = false;
client.on('connect', () => {
    client.subscribe('conveyer/connected');
    client.subscribe('conveyer/state');
});
client.on('message',(topic, message) => {
        if (topic === 'conveyer/connected') {
             connected = (message.toString() === 'true');
             console.log('web connected mqtt')
         } 
        else if (topic === 'conveyer/start') conveyerState='started';
        else if (topic === 'conveyer/stop') conveyerState='ready'; 
        else if (topic === 'conveyer/state') {
             conveyerState = (message.toString());
             console.log('msji received from conveyer');
         }
});
function motorOn() {
    console.log("connected=%s state=%s", connected, conveyerState);
    if (connected && conveyerState ==='ready') 
    {
         client.publish('conveyer/motor', 'on');
    }
}
function motorOff() {
    console.log("connected=%s state=%s", connected, conveyerState);
    if (connected && conveyerState ==='started') client.publish('conveyer/motor', 'off');
}
app.get('/', (req.res) => {
    res.sendfile(path.join(__dirname+'/index.html'));
});
app.get('/motor', (req, res) => {
    var prmState = req.param('state')
    if (prmState == 'on') {
        motorOn();
        res.redirect("http://localhost:3000");
    }
    else if (prmState == 'off') {
        motorOff();
        res.redirect("http://localhost:3000");
    }
});
app.listen(3000, () => {
    console.log('server started on port 3000');
});
```

```
Listing 2 : le module de commande du convoyeur écrit en NodeJS johnny-five : conveyer.js
```

```
/* Conveyer IOT project */
/* Conveyer Command MQTT broker & J5 access */
/* @auth: Jean-Yves (jyce3d), 2018 */
const mqtt = require('mqtt');
var five=require("johnny-five"), board, motor;
// prepare board
boat = new five.Boad()repl: true,
    debug: true
});
board.on("ready", () \Rightarrowpin = new five.Pin({
        pin: 6,
         type: "digital"
       });
});
// connect to mqtt
const client = mqtt.connect('mqtt://broker.hivemq.com');
/* The conveyer is connected */
var state ='ready';
client.on('connect', ()=> {
     client.publish('conveyer/connected', 'true');
client.publish('conveyer/state', state);
client.subscribe('conveyer/motor');
});
client.on('message',(topic, message)=> {
    console.log("receive %s %s %s", topic, message, state);
    if (topic === 'conveyer/motor') {
         if (message.toString() === 'on' ) {
             if (state==='ready') {
                  //j5 set pin6 - motor on
              state='started';
              pin.high();
              }
         } else if (message.toString() ==='off') {
             if (state==='started') {
                  state='ready';
                  //motor off;
                  pin.low();
             }
         }
         client.publish('conveyer/state', state);
    }
});
Listing 3 : l'interface jquery-mobile : index.html
```

```
<!DOCTYPE html>
<html><head>
    <meta charset="utf-8">
    <meta name="viewport" content="width=device-width, initial-scale=1">
     <title>Conveyer Project (Jyce3d), 2018</title>
     <link rel="stylesheet" href="http://code.jquery.com/mobile/1.4.5/jquery.mobile-1.4.5.min.css" />
     <script src="http://code.jquery.com/jquery-1.11.1.min.js"></script>
     <script src="http://code.jquery.com/mobile/1.4.5/jquery.mobile-1.4.5.min.js"></script>
</head>
<body>
     <div data-role="page" id="testjyce3d" data-theme="b">
         <div data-role="header" >
             <h1>Conveyer motor control</h1>
         </div>
         <div data-role="content" >
         <form action="/motor" method="get" data-ajax="false">
             <input type="hidden" name="state" value="">
             <a href="/motor?state=on" data-ajax="false" data-role="button" data-theme="b">Start Conveyer</a>
             <a href="/motor?state=off" data-ajax="false" data-role="button" data-theme="b">Stop Conveyer</a>
         </form>
         </div>
     </div>
</body>
</html>
```
#### **Améliorations:**

La machine est juste un POC et pas mal d'améliorations peuvent être faites:

L'interface Web et la communication: ajouter une couche de sécurité et utiliser un broker MQTT de type Amazon Web Service (AWS) ou encore ThingSpeak (www.thingspeak.com) et configurer une communication sécurisée par clé publique/clé privée.

Circuit de commande: utiliser un pont en H ou, mieux, un L293D (cfr le Motor Shield Arduino) plutôt qu'un simple MOSFET afin de commander le moteur dans les deux sens.

Améliorer la compatibilité électromagnétique (CEM) en ajoutant des capacités de filtrage de parasites liés à la commutation ou encore placer les composants sur un PCB (Printed Circuit Board).

Améliorer la partie mécanique pour tenter de supprimer un maximum les frottements au niveau des arbres et de la courroie.

L'Arduino: utiliser une carte LoRa ou NB IoT pour rendre l'Arduino totalement indépendant d'un PC Edge et être utilisable n'importe où. Mais, là, il faudra programmer un firmware en langage C pour accéder au MQTT (car firmata ne sera plus utile sans le PC) ou bien utiliser un Intel Edison qui permet d'installer johnny-five directement sur le board.

#### **Conclusion:**

Dans l'IoT, si vous enlevez le 'o', il reste IT (Information Technology), ce qui signifie que les connaissances en infrastructure informatique, sécurité, Internet, développement sont obligatoires. Néanmoins, ce domaine permet aussi d'améliorer vos compétences en microcontrôleur, électronique, électricité, mécanique, bref, en ingénierie d'une manière générale. Et ceci est, pour moi, la partie géniale de cette branche qui fait le lien entre la physique (mécanique, électricité, électronique,...) et la logique (développement, configuration réseaux, …).

En résumé, un domaine qui permet une navigation très large et qui contient encore bien des trésors cachés et que je ne vais pas arrêter de sitôt d'explorer, si le temps me le permet...

#### **Liens utiles :**

Vidéo descriptive du projet: <https://www.youtube.com/watch?v=ygrJRudFC58> Robotshop (kits Tamiya): <https://www.robotshop.com/> MC Hobby (Arduino) : <https://shop.mchobby.be/> Mouser (transistors) : <https://www.mouser.be>

Et bien sûr, Würth Electronics pour tous ce qui touche de près ou de loin à la CEM : https://www.we-[online.com/web/en/wuerth\\_elektronik/start.php](https://www.we-online.com/web/en/wuerth_elektronik/start.php)

# Agenda et avis

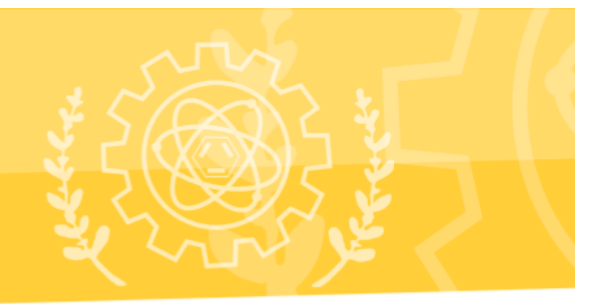

#### **Cotisations :**

Bien que notre Association soit financièrement saine, l'argent reste le nerf de la guerre et le moyen d'implémenter nos plans d'actions, aussi, vous trouverez ci-dessous les modalités de paiement. Ce sont des montants minima.

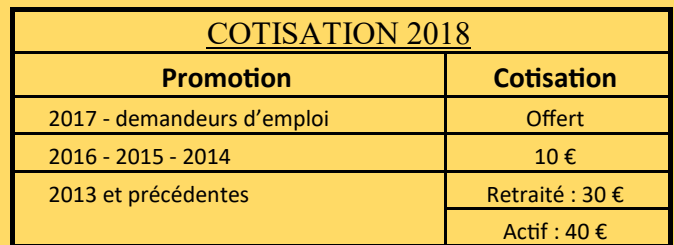

**Indiquer : Nom – Prénom - Spécialité - Année du diplôme - Cotisation 2018** Versement au Compte **: BELFIUS N° BE66 0682 1315 9143 de l'AIIH, Rue Fagnart 18, 6000 CHARLEROI** 

#### **Signalétique des membres**

Vous trouverez sur notre site [http://www.aiih.be/,](http://www.aiih.be/) ainsi que sur la page suivante, la fiche signalétique à remplir une première fois pour que nous puissions légalement vous compter au nombre des membres actifs de notre Association, et par la suite, si des modifications doivent y être portées.

Nous portons à votre attention que nous nous efforçons cette année de publier un nouvel annuaire, et, que si vous voulez que les informations vous concernant soient exactes, il est primordial de nous renvoyer une fiche signalétique à jour?

#### **Agenda**

#### **Samedi 16 mars 2019 10h00: Assemblée Générale de l'AIIH**

L'ordre du jour de l'AG sera publié dans un prochain Flash-Info

Nous espérons vous y voir très nombreux.

### Le CA comprend actuellement 11 administrateurs actifs et les statuts nous en permettent 15, donc **: faites acte de candidature**.

Nous avons également eu des propositions de volontaires pour les activités diverses : gestion du fichier des membres, du site web, du courrier, rédaction des publications, gestion des offres d'emploi, relations externes et recherche de sponsoring, recherche de stages pour les étudiants, etc :

#### **cela ne représente que quelques heures par mois, pensez-y**.

**Agenda**

**Samedi 16 mars 2019 12h30: Banquet Annuel de l'AIIH**

Cette année, nous fêterons les promotions de diplômés des années se terminant en 4 et en 9.

**Nous recherchons des rassembleurs auxquels nous fournirions les listes des diplômés de leur promotion afin de les inviter à se joindre à nous et d'ainsi constituer des tables de Jubilaires.**

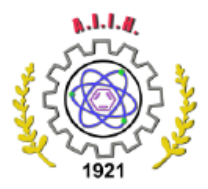

Association Royale des Masters en sciences de l'Ingénieur Industriel du Hainaut a.s.b.l. Diplômés de H.E.P.H. CONDORCET et I.S.I.P.S - Haute Ecole Provinciale de Charleroi Université du Travail - Campus Charleroi et Tournai - Institut Supérieur Industriel de Promotion Sociale Rue Fagnart 18 - 6000 Charleroi (BE)- Tel: (+32)71 31 16 10  $a$ iih.courrier@gmail.com  $a$ iih.be

#### FICHE SIGNALETIQUE À REMPLIR EN LETTRES IMPRIMÉES MAJUSCULES

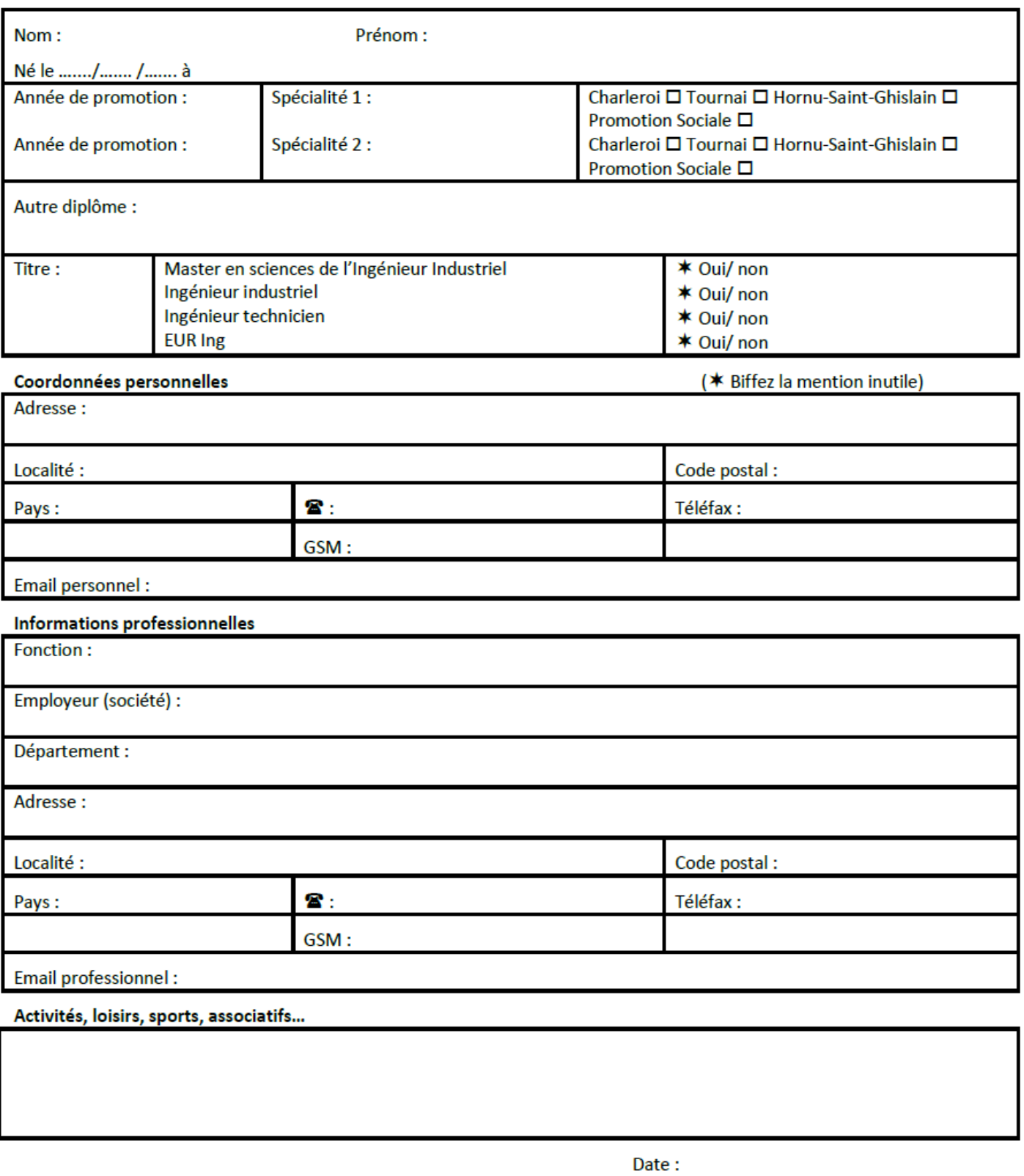

Signature:

CE FORMULAIRE TIENT LIEU DE DEMANDE D'AFFILIATION A L'A.I.I.H. CETTE AFFILIATON SERA RENDUE EFFECTIVE CHAQUE ANNEE PAR LE PAIEMENT DE LA COTISATION.

LES INFORMATIONS RECUEILLIES SONT A L'USAGE INTERNE DE L'A.I.I.H., ET DE L'U.F.I.I.B., AU MOYEN D'UN TRAITEMENT DE DONNEES. ELLES DONNENT LIEU AU DROIT D'ACCES ET DE RECTIFICATION PREVU PAR LA LOI DU 8 DECEMBRE 1992 RELATIVE A LA PROTECTION DE LA **VIE PRIVEE A L'EGARD DES TRAITEMENTS DE DONNEES. CETTE**<br>LOI DE 1992 - RECEMMENT MODIFIEE PAR LA LOI DU 11 DECEMBRE 1998 TRANSP CES DONNEES, ENTREE EN VIGUEUR LE 1<sup>ER</sup> DECEMBRE 2001 - REGLEMENTE LA COLLECTE, LE TRAITEMENT ET LA COMMUNICATION DE DONNEES A CARACTERE PERSONNEL.

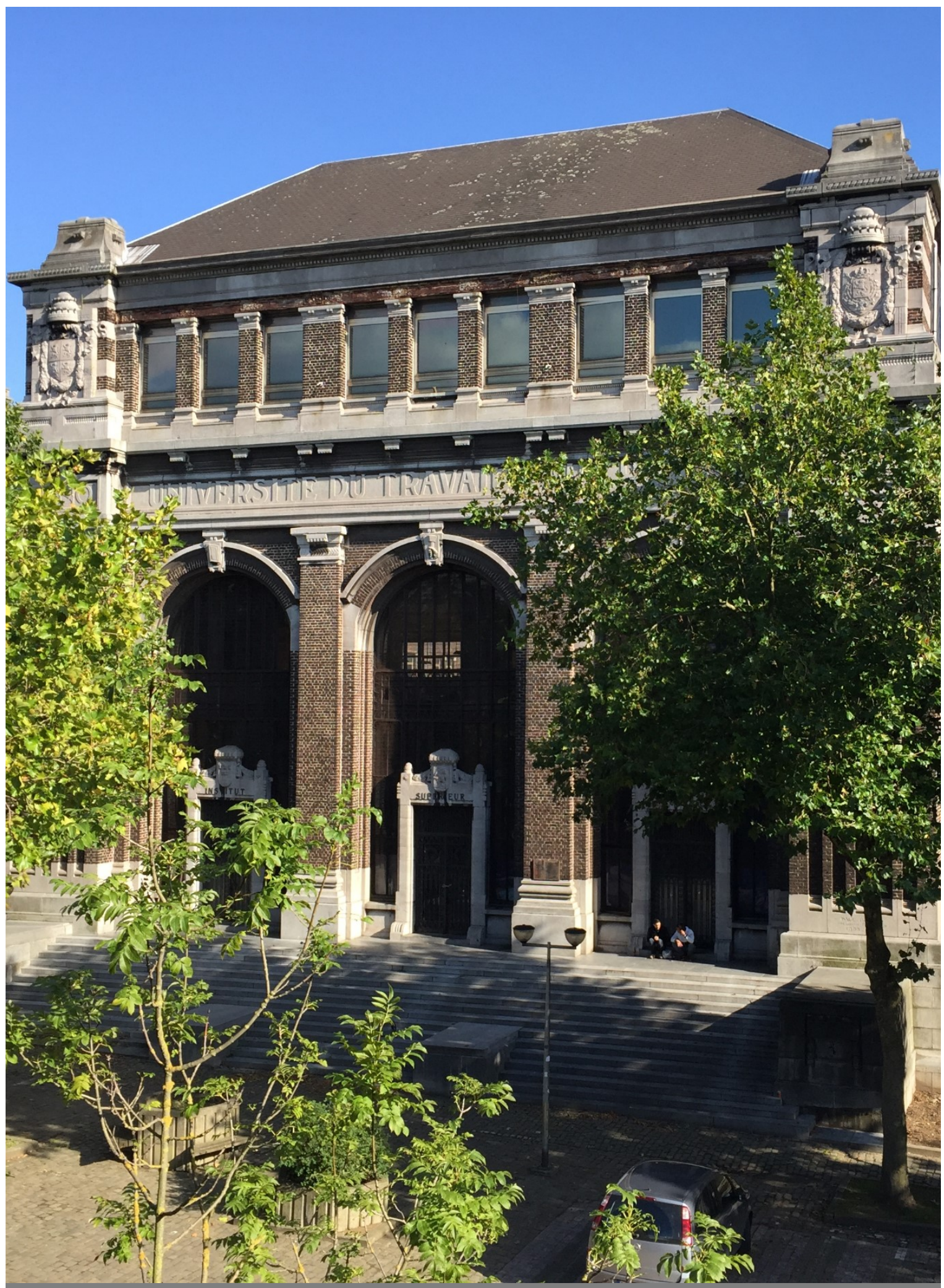

Ce Flash Info est le vôtre. Si vous voulez participer à sa rédaction,<br>n'hésitez pas et envoyez vos articles à Courrier@aiih.be